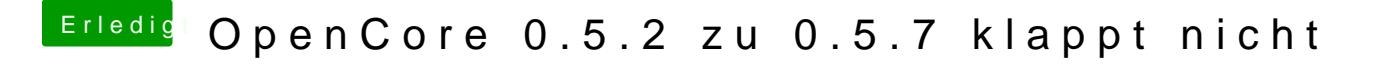

Beitrag von macdream vom 11. April 2020, 19:59

Hm, gute Frage. Hab ich noch nie versucht, bei mir wird keine Version angez